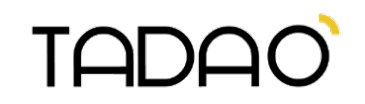

# **Conditions d'utilisation des Cartes de Paiement Sans Contact sur le réseau Tadao**

> Applicables à compter du 18 Novembre 2019

#### 1. Introduction

Les présentes conditions d'utilisation définissent vos droits et vos obligations lors de l'utilisation d'une carte de paiement sans contact et s'appliquent en complément des autres règlements des transports publics, disponibles sur [www.tadao.fr.](http://www.tadao.fr/) Elles s'appliquent lorsque vous utilisez une carte de paiement sans contact (une carte de débit, de crédit, ou de paiement de type Visa / Mastercard) pour vos déplacements sur le réseau Tadao.

# 2. Utilisation de la carte de paiement sans contact sur le réseau Tadao

2.1 L'utilisation de la carte de paiement sans contact vous permet de valider et de payer un titre de transport « Ticket Unitaire » sur les lignes régulières du réseau Tadao équipées de valideurs et de pupitres conducteurs (la fonctionnalité n'est pas disponible dans les cars scolaires).

2.2 Vous devez présenter votre carte de paiement sans contact devant la cible d'un valideur à chaque montée dans un véhicule du réseau Tadao, y compris en correspondance. Un message de bienvenue sur le valideur signifie qu'il est prêt à vérifier votre carte de paiement sans contact. Si l'écran est éteint ou indique « hors service », la fonctionnalité est désactivée. Dans ce cas, vous devez utiliser un autre terminal ou vous adresser au conducteur.

2.3 Lorsque vous présentez votre carte de paiement sans contact devant la cible d'un valideur ou d'un pupitre, vous autorisez que le coût unitaire de votre voyage, y compris tout paiement antérieur refusé, soit débité sur le compte de votre carte. Il est de votre responsabilité de vérifier le tarif de vos déplacements avant de voyager. Le tarif du Ticket Unitaire est disponible à bord du véhicule et sur le sit[e www.tadao.fr.](http://www.tadao.fr/)  La durée de validité du Ticket Unitaire, à compter de la première validation, est de 60 minutes. Toute autre validation avec la même carte et dans cette limite de durée sera considérée comme une correspondance et ne sera donc pas facturée (hors retour sur la même ligne). Pour toute nouvelle validation au-delà de cette durée, le coût d'un nouveau voyage sera porté à votre charge.

2.4 Une lumière verte, accompagnée d'un bip de validation, signifie que votre carte de paiement sans contact a été acceptée. Une lumière rouge, accompagnée d'un bip de refus, signifie que votre carte de paiement sans contact a été rejetée. En cas de refus de votre carte par le valideur, vous devez vous acquitter d'un titre de transport par un autre moyen.

2.5 Le paiement d'un voyage par carte de paiement sans contact n'autorise le voyage que d'une personne à la fois. Les éventuels voyageurs accompagnants devront utiliser leur propre carte de paiement sans contact, ou s'acquitter de leur titre de transport par un autre moyen.

2.6 Les cartes de paiement sans contact endommagées peuvent ne pas être acceptées.

2.7 Le valideur possède une fonction "info carte" qui vous permet de vérifier la bonne validation ou non de votre carte. La présentation de votre carte de paiement sous la fonction "info carte" ne vous débite pas un nouveau voyage, mais cette opération ne vous donne pas le droit de voyager si vous n'avez pas encore validé votre carte.

### 3. Règlement de vos déplacements avec la carte de paiement sans contact

3.1 Lorsque vous validez votre carte de paiement sans contact sur un valideur, vous autorisez Transdev Artois-Gohelle (gestionnaire du réseau Tadao) à débiter votre compte bancaire du montant correspondant à votre voyage, y compris tout tarif de transport ou tout tarif non payé.

3.2 Si votre carte est refusée lorsque nous la soumettons au paiement, nous tenterons de percevoir ce voyage « impayé » lors de la prochaine présentation de votre carte de paiement devant la cible d'un valideur. Dans ce cas, la présentation de votre carte règlera votre « impayé » si votre compte bancaire le permet, mais elle ne validera pas votre voyage en cours, vous devrez vous acquitter d'un titre de transport auprès du conducteur.

3.3 Vous serez autorisé à voyager de nouveau avec votre carte de paiement sans contact que lorsque votre situation sera régularisée.

### 4. Consultation des déplacements et règlements effectués avec la carte de paiement sans contact

4.1 Vous pouvez consulter l'historique des voyages effectués sur le réseau Tadao avec votre carte de paiement sans contact en créant un compte sur le site sécurisé dédié, accessible depui[s www.tadao.fr](http://www.tadao.fr/)

4.2 Après la création de votre compte, vous devrez y rattacher votre numéro de carte de paiement sans contact avec laquelle les voyages ont été effectués.

4.3 Ce compte en ligne affiche les détails de vos voyages et l'historique de vos paiements pour ces voyages sur les 12 derniers mois. Si vos données personnelles changent après la création d'un compte en ligne, vous devrez vous connecter et les mettre à jour. Veillez à garder votre identifiant et votre mot de passe secrets et à prendre toutes les précautions nécessaires pour empêcher toute utilisation non autorisée ou frauduleuse de ces informations.

#### 5. Contrôle et infractions

5.1 En cas de contrôle, si vous avez utilisé votre carte de paiement sans contact pour valider votre voyage, vous devez la présenter aux contrôleurs afin qu'ils puissent vérifier sa correcte validation.

5.2 Si vous voyagez dans un véhicule sans avoir présenté correctement votre carte de paiement sans contact devant un valideur, ou si vous en faites une utilisation incorrecte entraînant le refus de voyager avec celle-ci, vous êtes passible d'une contravention.

5.3 En cas d'infraction, les indemnités à payer sont celles en vigueur appliquées par le réseau Tadao.

## 6. Remboursement des montants payés avec une carte de paiement sans contact

6.1 Si vous avez utilisé votre carte de paiement sans contact et que le prélèvement sur votre compte bancaire est supérieur au tarif en vigueur, Transdev Artois-Gohelle (gestionnaire du réseau Tadao) pourra procéder au remboursement du trop-perçu, à condition que vous ayez bien utilisé votre carte de paiement sans contact selon les règles établies ci-dessus.

6.2 La demande peut être faite à partir d'un délai de 48 heures suivant le déplacement et jusqu'à 8 semaines après. Elle doit être adressée par courrier postal avec l'ensemble des justificatifs nécessaires au traitement de la demande et envoyée à « Centre de Relation Client Tadao ; CS 20106 ; 62302 LENS CEDEX » ou via le formulaire disponible su[r www.tadao.fr,](http://www.tadao.fr/) rubrique « CONTACT »

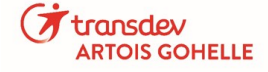